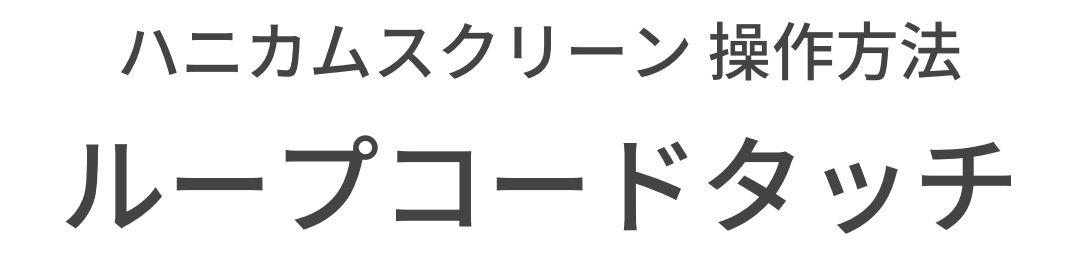

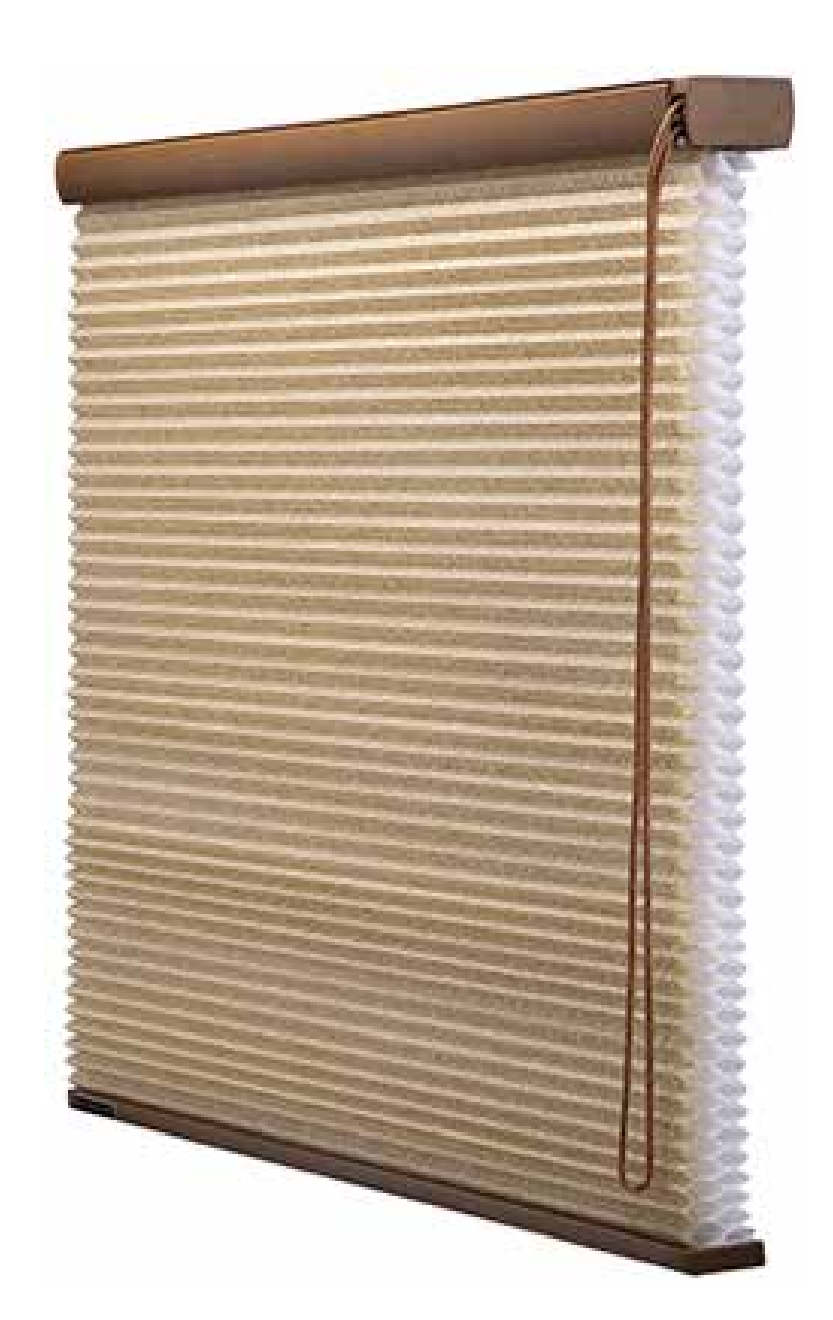

ハニカムスクリーン 操作方法

## ループコードタッチ スクリーンを下げる(自動降下)

■ループコード(奥側)を引くと、スクリーンが自動でゆっくり降下します。 止めたい位置で逆の操作コードを引けば降下が止まります。

■ループコードを引く

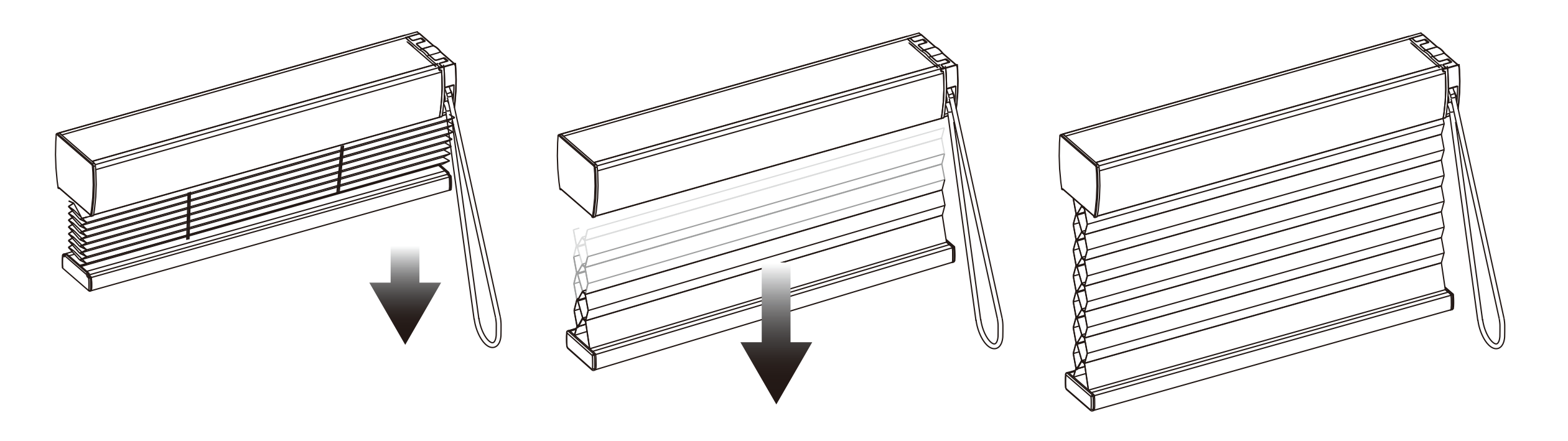

閉じた状態 → 途中まで上 → ご がった状態 降りた状態

ハニカムスクリーン 操作方法

ループコードタッチ

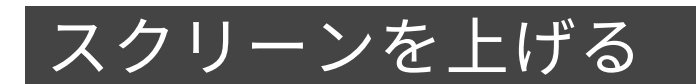

① コードの手前側を引きます。

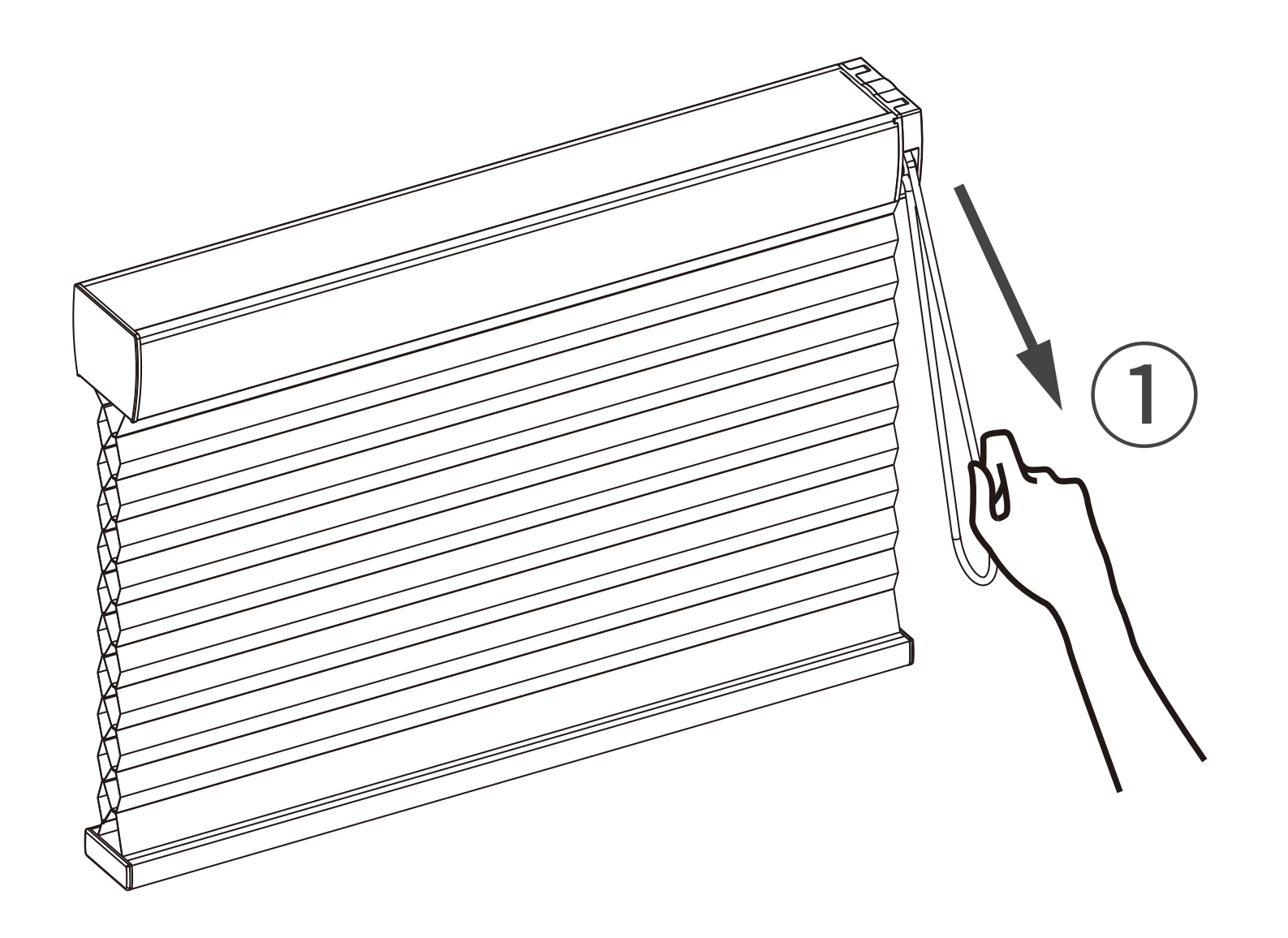